ĐẠI HỌC THÁI NGUYÊN **TRƯỜNG ĐẠI HỌC KỸ THUẬT CÔNG NGHIỆP**

**NGUYỄN THỊ PHƯƠNG CHI**

# **NGHIÊN CỨU XÂY DỰNG BỘ ĐIỀU KHIỂN SỬ DỤNG MODUL TƯƠNG TỰ CỦA PLC CHO ĐỐI TƯỢNG GIA NHIỆT**

## **LUẬN VĂN THẠC SĨ KỸ THUẬT CHUYÊN NGÀNH KỸ THUẬT ĐIỀU KHIỂN VÀ TỰ ĐỘNG HÓA**

**Thái Nguyên – 2017**

ĐẠI HỌC THÁI NGUYÊN **TRƯỜNG ĐẠI HỌC KỸ THUẬT CÔNG NGHIỆP**

**NGUYỄN THỊ PHƯƠNG CHI**

## **NGHIÊN CỨU XÂY DỰNG BỘ ĐIỀU KHIỂN SỬ DỤNG MODUL TƯƠNG TỰ CỦA PLC CHO ĐỐI TƯỢNG GIA NHIỆT**

## **LUẬN VĂN THẠC SỸ KỸ THUẬT**

**Chuyên ngành: Kỹ thuật điều khiển và tự động hóa Mã ngành: 62520216**

**KHOA CHUYÊN MÔN NGƯỜI HƯỚNG DẪN KHOA HỌC**

**TS. Đỗ Trung Hải**

**TS. Đỗ Trung Hải**

**PHÒNG ĐÀO TẠO**

**TS. Đặng Danh Hoằng**

**Thái Nguyên - 2017**

#### **LỜI CAM ĐOAN**

Tên tôi là: Nguyễn Thị Phương Chi

Sinh ngày: 14 tháng 10 năm 1991

Học viên lớp cao học khoá 18 – Kỹ thuật điều khiển và Tự động hoá, Trường Đại học Kỹ Thuật Công Nghiệp Thái Nguyên – Đại học Thái Nguyên.

Hiện đang công tác tại: Đại học Kỹ Thuật Công Nghiệp Thái Nguyên – Đại học Thái Nguyên.

Tôi cam đoan toàn bộ nội dung trong luận văn do tôi làm theo định hướng của giáo viên hướng dẫn, không sao chép của người khác.

Các phần trích lục các tài liệu tham khảo chính đã được chỉ ra trong luận văn.

Nếu có gì sai tôi hoàn toàn chịu trách nhiệm.

Tác giả luận văn

**Nguyễn Thị Phương Chi**

#### **LỜI CẢM ƠN**

Đề tài Luận văn thạc sĩ được hoàn thành tại Trường Đại học Kỹ thuật Công nghiệp Thái Nguyên. Có được bản luận văn tốt nghiệp này, tôi xin bày tỏ

lòng biết ơn chân thành và sâu sắc tới Trường Đại học Kỹ thuật Công nghiệp, Khoa Điện, Phòng Đào tạo, các thầy giáo, cô giáo bộ môn Tự động hóa và thầy giáo hướng dẫn TS. Đỗ Trung Hải giúp đỡ tôi trong quá trình triển khai, nghiên cứu và hoàn thành đề tài **"Nghiên cứu xây dựng bộ điều khiển sử dụng modul tương tự của PLC cho đối tượng gia nhiệt"**.

Xin chân thành cảm ơn các thầy giáo, cô giáo, các nhà khoa học đã trực tiếp giảng dạy truyền đạt những kiến thức khoa học chuyên ngành Kỹ thuật điều khiển và Tự động hóa cho bản thân tôi trong những năm tháng qua.

Tuy nhiên, do hạn chế về kiến thức chuyên sâu nên Luận văn không tránh khỏi những thiếu sót. Tôi rất mong nhận được những ý kiến đóng góp của các thầy giáo, cô giáo và các nhà khoa học để tôi tiến bộ hơn.

Một lần nữa tôi xin chân thành cảm ơn tập thể các thầy, cô giáo bộ môn Tự động hóa và thầy giáo hướng dẫn TS. Đỗ Trung Hải đã quan tâm, giúp đỡ, tạo điều kiện để tôi hoàn thành Luận văn.

Trân trong cảm ơn./.

Học viên

**Nguyễn Thị Phương Chi**

### MŲC LỤC

<span id="page-4-0"></span>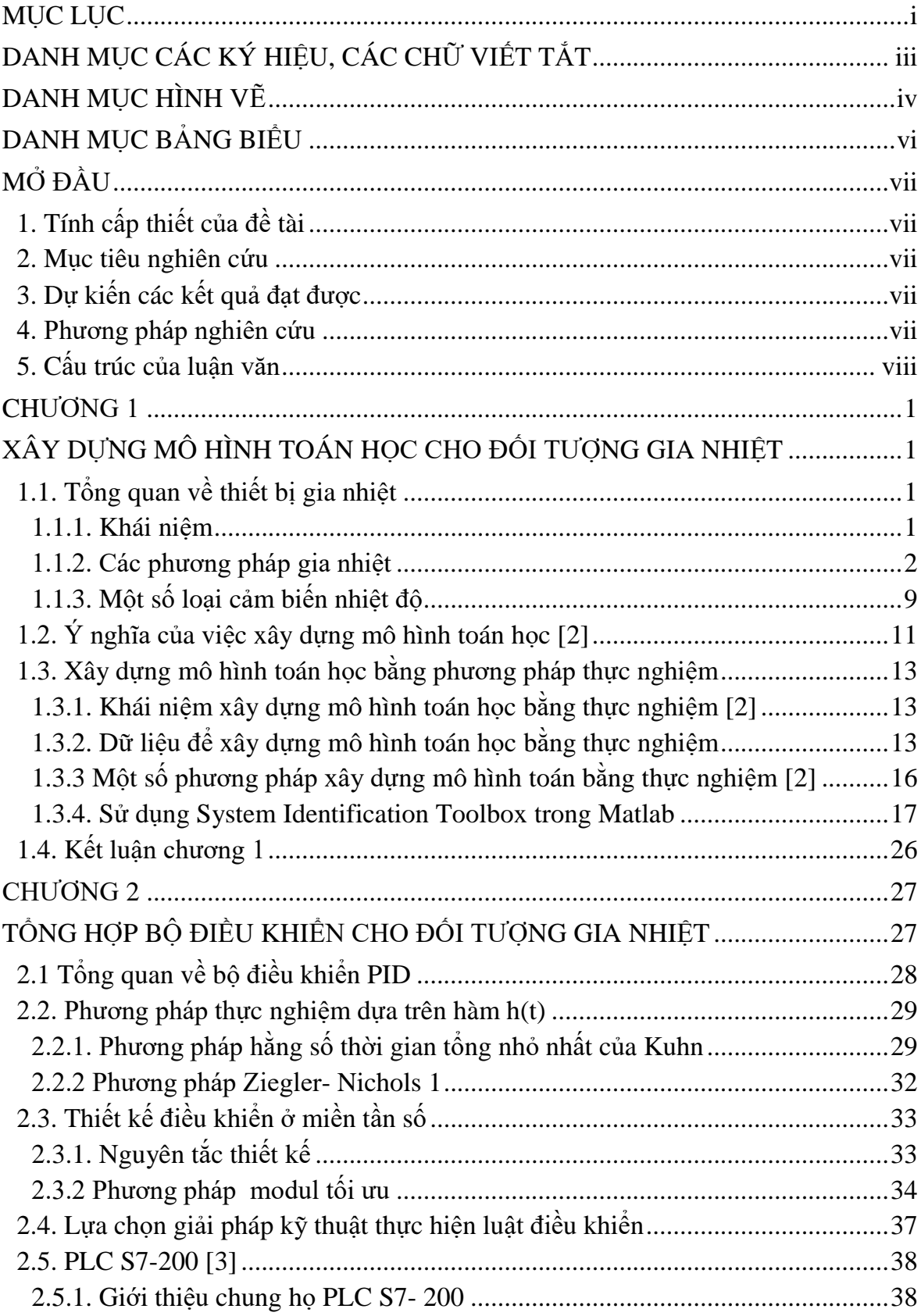

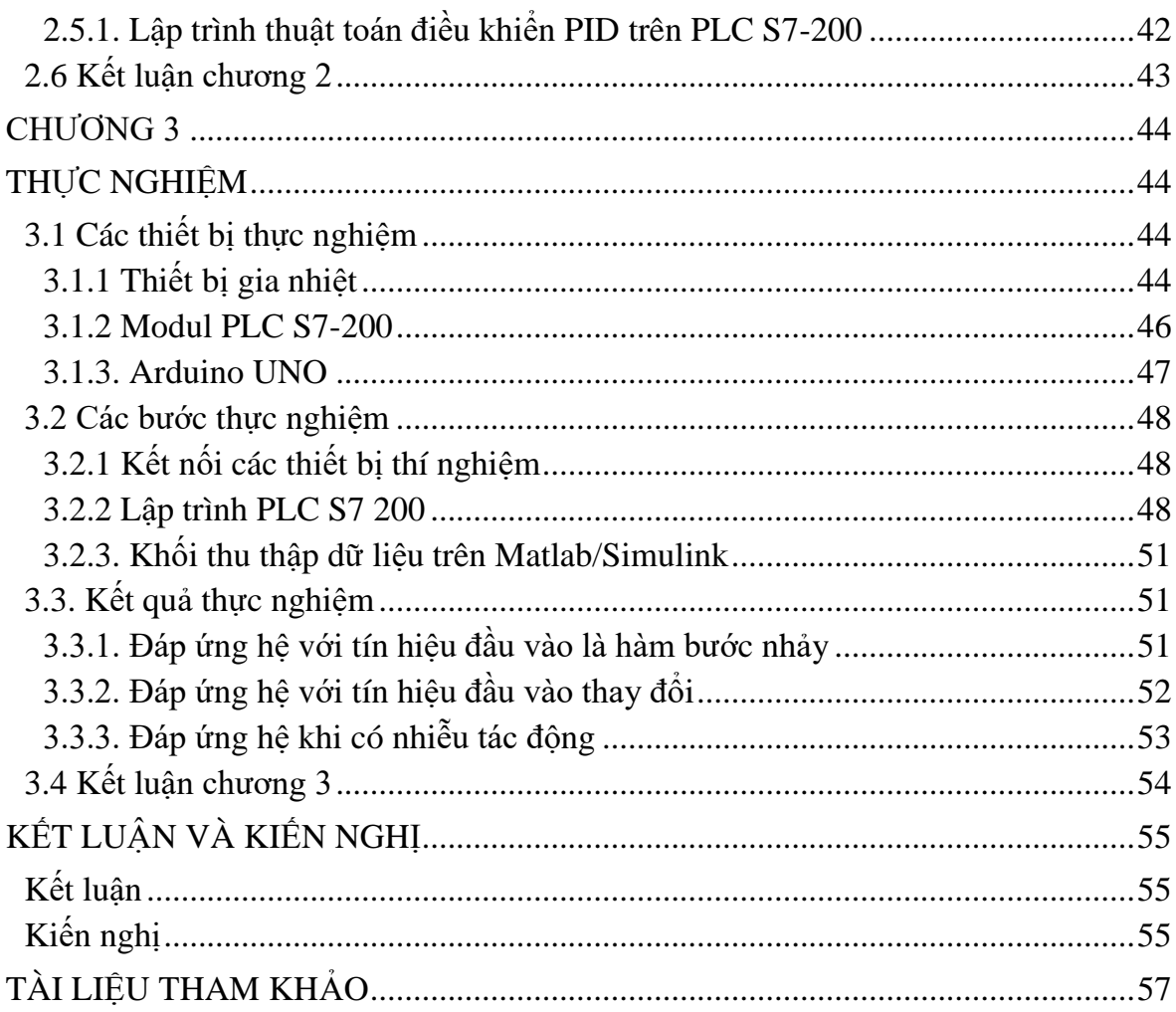

## **DANH MỤC CÁC KÝ HIỆU, CÁC CHỮ VIẾT TẮT**

<span id="page-6-0"></span>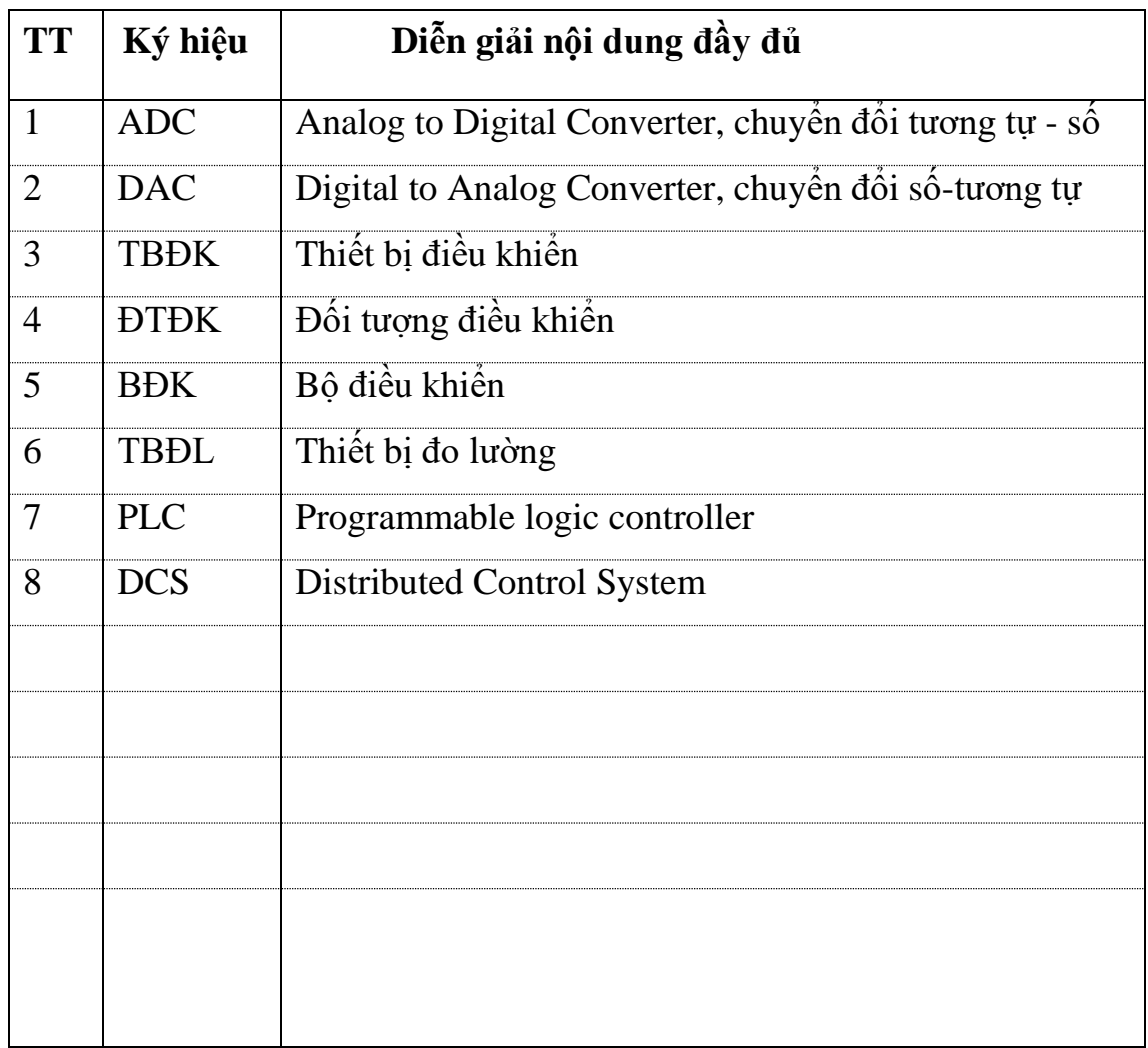

### **DANH MỤC HÌNH VẼ**

<span id="page-7-0"></span>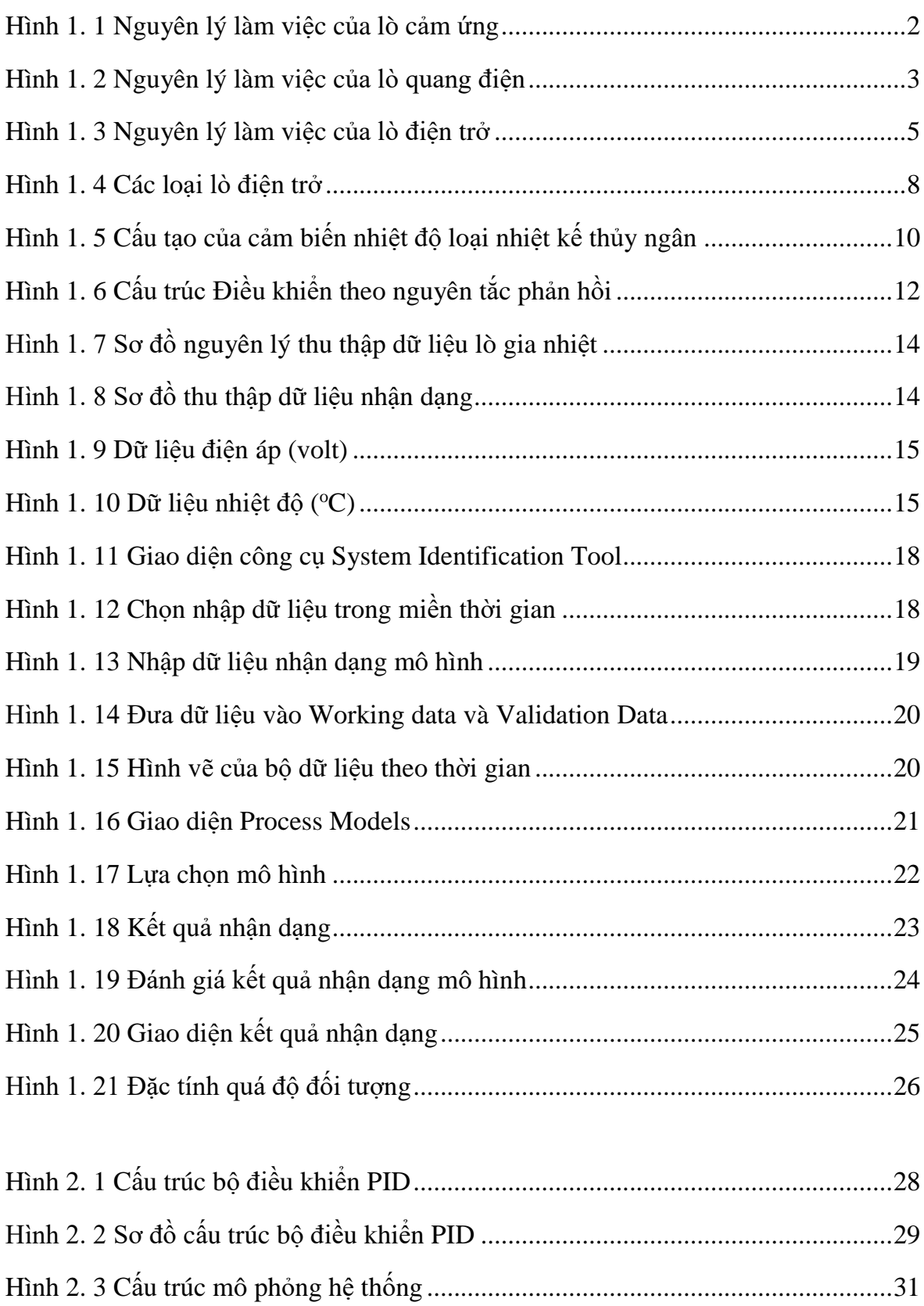

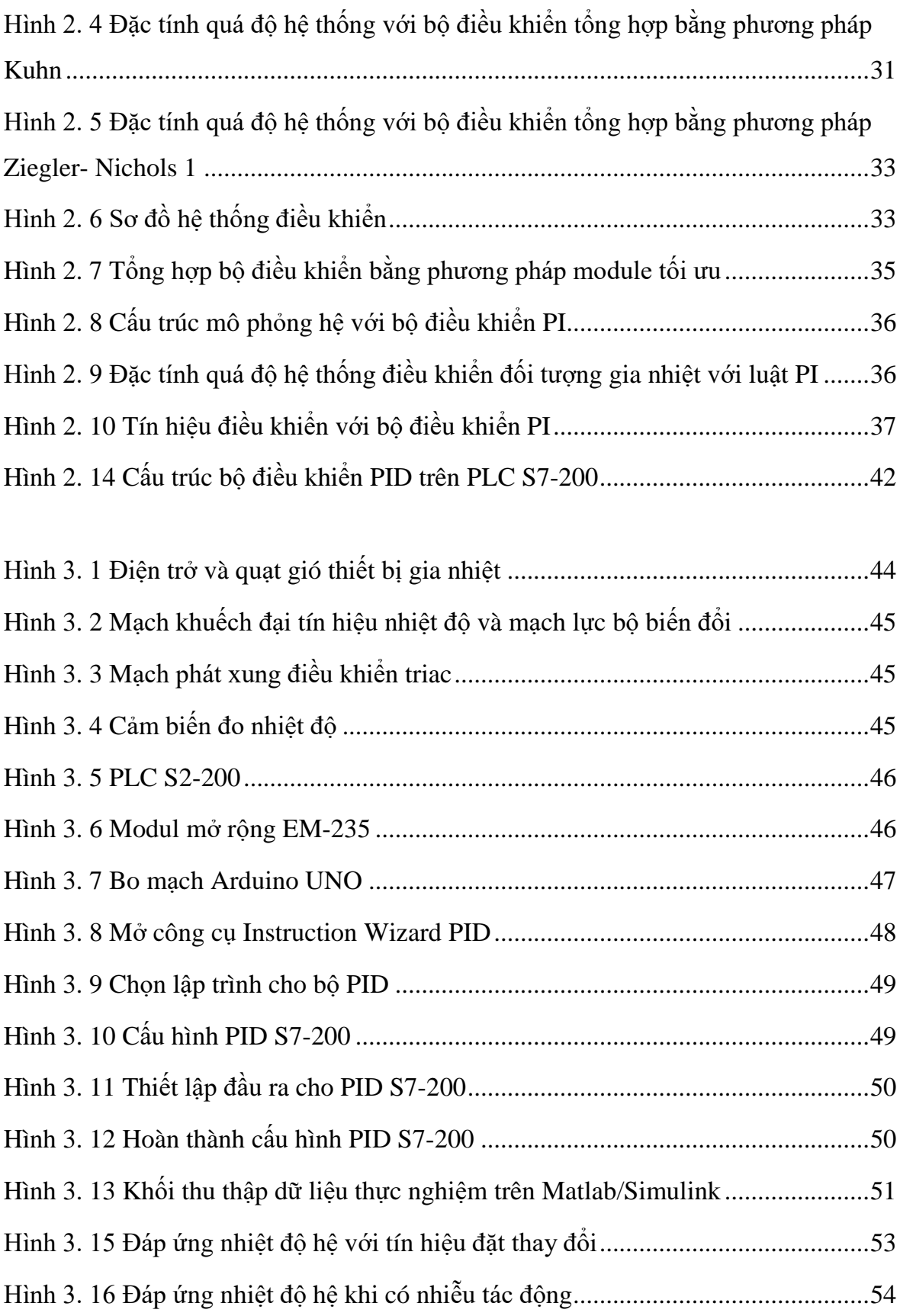

### **DANH MỤC BẢNG BIỂU**

<span id="page-9-0"></span>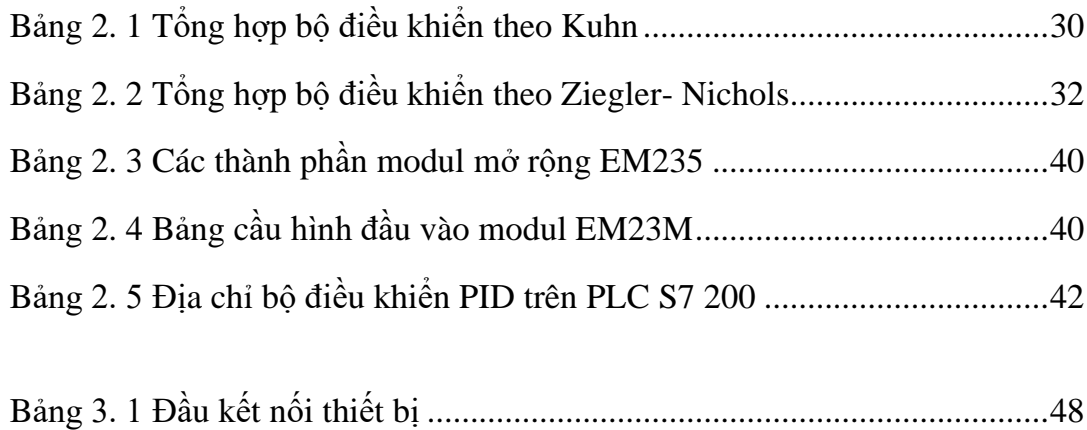